## **Photoshop Fonts Download For Pc //TOP\\**

Once you have the software installed, you need to locate the patch file. You can download the patch from the same website that you got the cracked version. Once it's downloaded, you need to run the patch. Once the patch is applied, you can use the software. Remember to report the crack to Adobe so that they can remove it if necessary. If you don't, then you are breaking the law and you'll be breaking the law as well. This could result in legal action against you. So, don't do it! Cracking Adobe Photoshop is illegal and could get you into legal trouble. It is very risky and can get you into trouble with the authorities. Don't crack it yourself and don't pirate the software. You may be breaking the law. If you're breaking the law, then you could get into trouble. Don't do it!

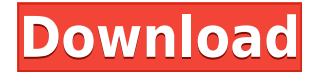

Adobe Photoshop Elements 20 is focused on photography and bulk image processing and filters. Its digital asset management tools may be limited compared with more powerful software, but this powerful app has a lot going for it. According to the Adobe Corporation, Adobe Photoshop Elements 2017 (and Photoshop Elements 2018) is the world's most downloaded photo editing and personalization program. I've used Elements to create a photo montage and share it with my family by way of Facebook. The app makes it easy to find the social media icons and create a neat presentation. Plus, I like that it's small enough to fit on my iPad mini. Adobe Photoshop Elements 2019 is a photo editor that comes with Adobe's new cloud service called Creative Cloud. It's ideal for creating digital scrapbooks, or just getting quick and dirty with a little Photoshop tinkering. The app has a large collection of drawing, pattern, and collage tools. Adobe Photoshop Elements 16 is my new favorite photo editing app. Thanks to the incredibly fast processing power of my iPad mini, I can edit slideshows and even edit video in a snap. The toolset is a bit limited, but most any image editor on the market will give you a robust set of tools to use. The camera features in Adobe Photoshop Elements 17 are decent, but not necessarily good enough for serious photographers. The image-processing tools might be good enough for the casual user who wants to add basic image tweaks. Adobe Photoshop is still one of the best photo editors out there. It's powerful, feature-rich, and comes in lots of different editions for different people and different budgets. I use Adobe Photoshop Elements for simple stuff and video editing, but I've also tried it enough to know that a full-blown photo editing set of tools is something I can't afford.

## **Adobe Photoshop 2022 (Version 23.2)Activation Code WIN + MAC {{ upDated }} 2022**

Adobe Photoshop CS6 is a perfect tool for you, if your photos are a bit out of focus, you can repair, correct, or add details and make color adjustments. Photoshop also works with various file types, you can make any file PSD, a PNG, a TIFF, etc. there are audio and video too. Adobe Photoshop Lightroom CC is an essential tool for anyone who loves to take photos. It offers something for every kind of photographer, whether you're on a tight budget or eager to explore the latest in photo editing technology. Make basic adjustments with the powerful Adjustment Layers module, and then easily share edited images with friends via online services like Facebook, Twitter, or Flickr. Additional features expand your LightRoom capabilities to include tools like a photo book generator, a raw converter, and an automatic action creator. Adobe Photoshop Lightroom is a powerful darkroom for your digital photos. With Lightroom you can capture, edit and organize your photos with ease, learn about your photography by viewing the important data in a metadata panel, and share your photos online or via social media with just a few clicks. It's an essential tool for any photographer, and one that most Lightroom users new or experienced love. Adobe Photoshop is a professional photo editing software that allows you to modify, create, and manipulate bitmap images. This software is usually used for retouching and image enhancement. You can edit both color and black-and-white photographs.

This Photoshop tutorial will show you how to crop and

edit photos quickly and easily and will also teach you key terms used when editing photos with Photoshop. 933d7f57e6

## **Download Adobe Photoshop 2022 (Version 23.2)With Registration Code Licence Key WIN + MAC {{ upDated }} 2023**

The new bookmark tool is an extension of the Snapping feature, which is part of the Snapping library. Simply select the album or library that you want to bookmark, then press and hold the Alt key on your keyboard, and drag a star on it. That's all! With the addition of the new Snapping library, it's incredibly easy to bookmark the entire library to quickly access it later. The Snapping library is fully integrated into the File > Bookmark command, enabling you to search for, and bookmark, specific image thumbnails while browsing your collection. TAGS: Adobe MAX, Adobe Photoshop, adobe creative cloud, AI, artificial intelligence, artificial intelligence and photography, artificial intelligence face recognition, artificial intelligence - photos, artificial intelligence - photos, Adobe MAX, COMUI, COMUI, Creativescene, creativescene.com, creativescene.com"> Adobe Photoshop is the go-to image editor for those who want maximum control over their digital creations. If you want to whip up huge scale photos or designs for Instagram, this is the app for you. It can remove blemishes and fix misshapen faces, as well as crop to precisely define areas of interest. Adobe Photoshop is a professional application for image editing. It includes a wide range of tools to help the user to create 1-bit or 8-bit files (digital images that store colours in between none or 256 levels). The editing tools are extremely powerful, allowing some pretty amazing manipulation of images.

photoshop fonts pack free download 2022 mcbad watercolor brushes photoshop free download love fonts for photoshop free download download love fonts for photoshop adobe photoshop latest fonts pack free download photoshop download pencil brushes fonts styles free download for photoshop adobe photoshop stylish fonts free download stylish hindi fonts photoshop free download free download in photoshop 7.0

Stamp is a indispensible tool for designing, editing, creating, and retouching a variety of projects. With Stamp you can easily highlight specific content and add special effects to your images. Simply take a photograph or insert an image into the document, and you'll see a grid that can be used to grab the size and color of any part of the photo, plus any effects that you use throughout your project. Move things around, edit with ease, and adjust their colors, gradients, and textures to get exactly what you need. You can even create highresolution images of specific parts of your project, or resell your project as a lathe. Retouching is a great way to get your art back to looking as it should. All you need is a camera, a computer, and Photoshop. From removing noise, to changing the color temperature of your footage, from improving the overall tonality of your composition to enhancement the colors in specific areas, this chapter will teach you how to do it! **Practice: Download a trial version of a photo-editing software. The tutorial in this book explains the main features and demonstrations.** To create a sketch from a photograph, you need the right software and technique to

get the best results. These step-by-step tutorials show you how to create a sketch in Adobe Photoshop that looks similar to the original photograph. Try your hand at sketching with this book and be amazed at how fast you can sketch the most elaborate projects. You can modify a picture to make it look more interesting, more artistic, or to draw attention to a specific part of the picture using a variety of techniques. This chapter teaches you how to combine all the tools in the Paint Bucket toolset to create compelling artwork for use in print or the web, promoting your products, or advertising. The techniques covered include adding textures, color, and gradients, changing the transparency of objects, adding gouache elements, and even using the pencil tool for a painterly effect.

You can use some tools to erase the portions of an image. This tool shows that it's difficult to remove the objects and other unwanted details. There are a number of tools and techniques you could use to delete parts of an image. Maintaining high quality digital images is essential in the world of photo editing. Photoshop enables you to speed up and enhance your images. Faster edit mean there's less work and more time to do other tasks. With this tool, you can increase the speed for all the processes. You can add interesting points to your images, like the Instagram camera. It lets you stand in front of the camera and its face recognition tool will match the points of the image with your face. It is very easy and looks fake. You can create or navigate to a brand new photo environment, including a brand new desktop and canvas in Photoshop. As you can see beyond that, it won't take long to start using the

new desktop. You won't be spending time on recapturing all of your settings. You're trying to draw a straight line, or a curve, and want to create a path to it. This tool lets you draw a path and alter the curve. These tools are important for drawing objects and creating elements like hatching lines. When your design is ready, get it onto the screen. Adobe's Tools dropdown menu on the top-left of the program contains everything you need to create anything that you can imagine; it includes:

- Photography: Turn your photographs into great images with tools such as Shake, Filters, Brush and Lasso.
- Video: Create movie magic with cutout, composites, fades, and even transitions.
- Help: Get help with everything, even with a full-screen tutorial.

<https://jemi.so/crack-urkund588> <https://jemi.so/synapseaudiodunevstiv140x86x64-by-chrisjepiek-free-download> <https://jemi.so/baixar-filme-robot-endhiran-dublado649> <https://jemi.so/ek-cheez-milegi-wonderful-full-movie-download> <https://jemi.so/activation-code-for-achtung-panzer-operation-star-30-zip> <https://jemi.so/ultrastar-390-songs-pack-2018-no-survey> <https://jemi.so/graphic-equalizer-studio-2013-full-crack> <https://jemi.so/hd-online-player-flu-full-movie-2013-tagalog-version> <https://jemi.so/ram-shastra-subtitles-download>

Photoshop has a ton of tools and features that professionals use every day. It provides a large number of useful tools and features that are essential for image editing. Whether you are a professional or a beginner with a limited budget, you can find the right tools to get the job done. Adobe Photoshop is the most powerful image editing tool on the planet and was created by the experts at Adobe to make working with images easy and fun. Photoshop is used by graphics professionals around the world and is well suited for

retouching, image compositing, and other advanced image processing. The most common uses of Photoshop include creating digital photographs, retouching, image restoration, and compositing. When creating a video, it's helpful to have a \"watch\" feature that allows you to see how the various aspects of the video footage look on a monitor. Photoshop has this feature with video display panels. To activate this, open the workspace and go to View > Video Display > Video Display Panel. Adobe Photoshop Essential Training is a comprehensive interactive training course that teaches you essential skills for creating photo-based graphics for the Web or print in Adobe Photoshop. This course includes instruction on how to create and edit high-resolution and digital photography work, and provides the best practices for working with photographic and digital art. As well as offering new features, Photoshop is also getting a whole bunch of updates to existing features. Options on the right side of the screen have been rearranged to make editing simpler. The Import Panel, which allows you to import a selection from one Photoshop document into another, has been simplified to only allow you to add elements to a photo or remove elements from a photo.

After the basics, the book then dives deeper as it explores the hundreds of features that can make a photo sing. From the 16-bit channel to the HDR tool, the book will help you maximize the power of your image. And in the Image section, there are tips on creating layer masks and adjusting the opacity. The book also tells you how to make your pictures look amazing on your personal Mac and on the Web. Looking for more? From beginning to

advanced techniques—and beyond, this is the complete collection of lessons, techniques, and ideas you will need to tackle every project. You can find the best digital artist/photographers & creative professionals on these pages to learn tips and techniques from the field. We'll guide you through a selection of editing tutorials, and you're free to try out the techniques as you see fit. You have to obtain a license for Photoshop. The basic version, Photoshop CC 2016 for desktop is priced at \$9.99/month or \$69.99/year. The subscription is on five-year commitment, renewal is necessary. It is an on-demand licence. The most popular versions are Photoshop CC 2015 and Photoshop CC 2017. It is available at \$7.99/month or \$59.99/year. A perpetual licence, it allows you to install one copy of Photoshop on an unlimited number of Mac and Windows computers. The most popular versions are Photoshop CC 2015 and Photoshop CC 2017. **Adobe CC:**

- Unparalleled editing experience, from the moment you open a document to the moment you submit for print - Create, edit, and share your work on any device, with anyone, anywhere

- Maximize your productivity with powerful performance and more memory than any other design app

- Easily share your design projects with collaborators via email, messaging, or social media Adobe Photoshop Features

Adobe Photoshop Features